# Comprendre l'empilement des protocoles dans ADSL

et les paramètres de configuration dudit routeur

source : http://www.cvardon.fr

# **Table des matières**

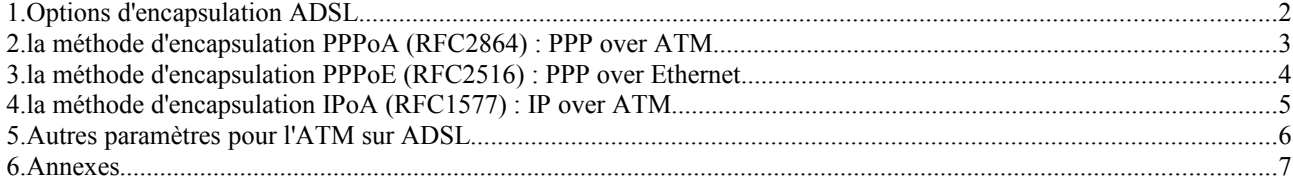

Auteur : Christophe VARDON Web : http://www.cvardon.fr Version : 24 MARS 2009 *© 2009 Christophe VARDON*

# 1. OPTIONS D'ENCAPSULATION ADSL

La copie d' écran de l'interface administration du routeur D-LINK G804V montre les différentes options généralement proposées :

# **WAN** Settings

Please select the appropriate option to connect to your ISP.

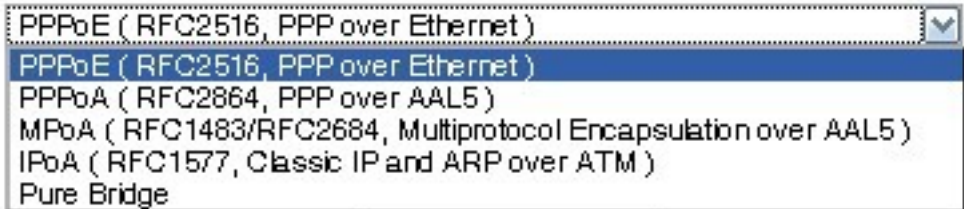

La disponibilité de ces méthodes dépend du fournisseur d'accès (FAI)

## 2. LA MÉTHODE D'ENCAPSULATION PPPOA (RFC2864) : PPP OVER ATM

Dans ce cas, on utilise une session PPP sur ATM, ce qui nécessite malgré tout l'utilisation de la couche d'adaptation ATM (c-a-d AAL5)

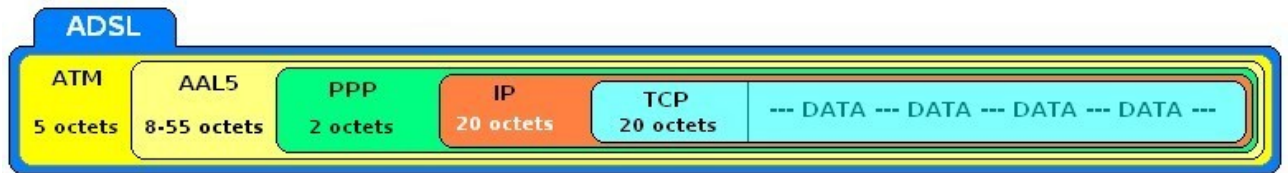

Détaillons l'encapsulation de cette trame :

**Couche transport : TCP**

Contient la charge utile (payload) précédé de l' entête TCP. Son rôle est de contrôler le bon transport des données de bout en bout, en permettant si nécessaire la retransmission des paquets perdus..

#### **Couche réseau : IP**

L' encapsulation IP ajoute 20 octets à chaque paquet utile, contenant entre autre l'adresse IP du destinataire final.

#### **Couche Liaison : PPPoA, AAL5 et ATM**

- l' encapsulation **PPP**: ajoute 2 octets pour identifier le protocole de niveau supérieur (**IP**), plus des trames de négociation (ex : compression ou non, ..) et d'authentification (ex : **PAP** exige un *login* et un *password*). Étant donné qu'il peut compresser les données, son impact sur la taille de la trame est difficile à évaluer.
- Chaque trame **PPP** est alors encapsulé dans une couche d'adaptation **AAL5** par l'ajout de 0 à 47 octets de bourrage optionnels (pour obtenir une trame multiple de 48 octets), suivi d'un "trailer" de 8 octets (2 octets pour la taille des données, plus 32 bits de CRC, et 16 bits de contrôle et de séparation de trame.
- Chaque trame adaptée **AAL5** est alors découpée en cellules de taille fixe, 48 octets (avec padding si nécessaire pour la dernière cellule), et chaque cellule est complétée avec une entête de 5 octets; les cellules **ATM** transportées font alors 53 octets chacune.
- Les cellules **ATM** sont identifiées (en France) par le circuit AT virtuel VPI=8 et VCI=35 entre le modem d'abonné et le DSLAM; le choix de ces valeurs est arbitraire et sans grande importance technique puisque la liaison **ADSL** en boucle locale est par nature une liaison point-à-point où les deux extrémités

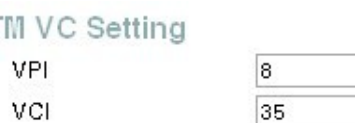

sont bien identifiés et invariables. Une fois parvenues au DSLAM, ces trames sont dés-encapsulées et seront identifiés de façon différente.

– Remarque : si on utilise l'encapsulation LLC, on aura 10 octets supplémentaires entre PPP et AAL5. (voir le chapitre  $5. \Rightarrow$  type de connexion)

**Couche physique : ADSL**

Les trames **ATM** de 424 bits chacune sont modulées selon les techniques **ADSL**

# 3. LA MÉTHODE D'ENCAPSULATION PPPOE (RFC2516) : PPP OVER ETHERNET

Dans ce cas, on utilise une session PPP sur Ethernet, puis Ethernet sur ATM, ce qui nécessite encore l'utilisation de la couche d'adaptation ATM (c-a-d AAL5)

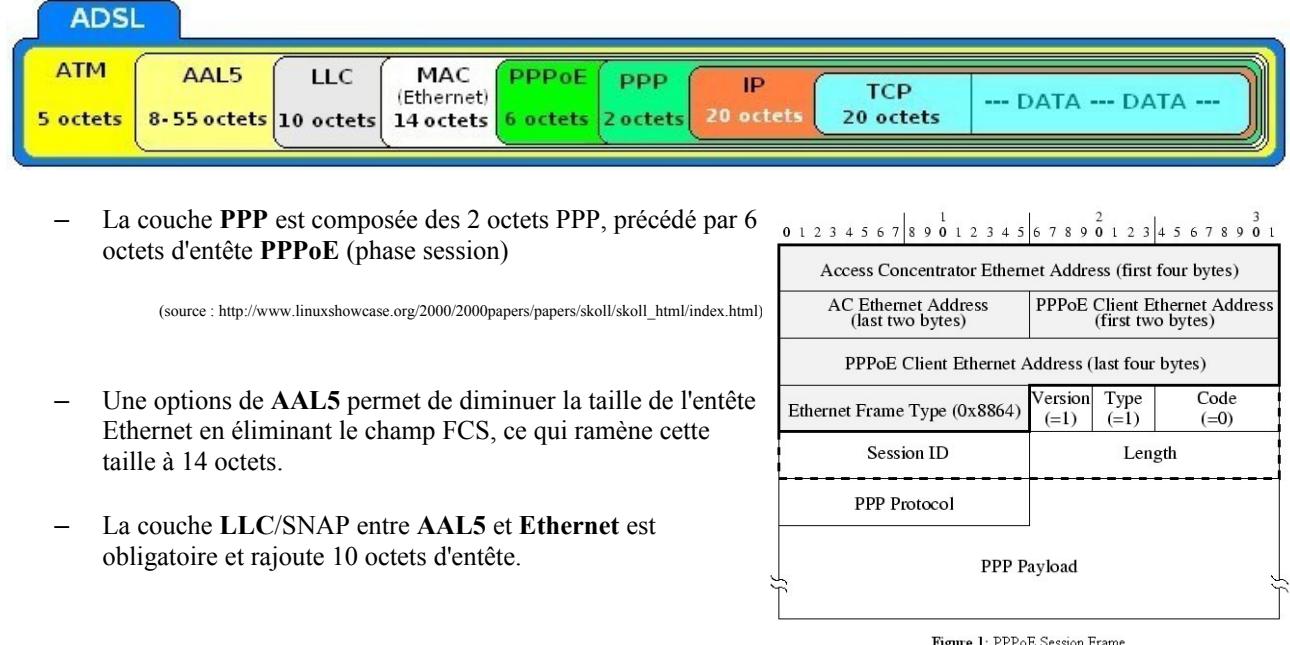

- Comparé à PPPoA, PPPoE est totalement inefficace : il ajoute des octets d'entêtes « inutiles » : des adresses MAC, de type data (inutile puisque implicite), plus optionnellement des octets de CRC supplémentaires. (la correction d'erreur peut être faite au niveau ATM et/ou TCP)
- La compression des données n'est pas possible avec PPPoE.
- Conclusion : PPPoE est obsolète.

**Exercice** : Soit une connexion ADSL d'un débit ATM de 1Mbits/s; le modem utilise PPPoE; la taille des données (payload) est de 1400 octets.

- 1. Calculer la taille de la trame AAL5 complète avec ses entêtes
- 2. En déduire le nombre de cellules ATM nécessaire et le nombre total d'octets transmis.
- 3. Calculer le pourcentage que représentent les données par rapport au nombre d'octets transmis.
- 4. En déduire le débit utile de la connexion.

# 4. LA MÉTHODE D'ENCAPSULATION IPOA (RFC1577) : IP OVER ATM

Dans ce cas on encapsule l'**IP** directement sur **ATM**; cette méthode peut être utilisée sur les lignes dites en « dégroupage total». Elle est utilisée par Iliad/Free pour sa **Freebox**.

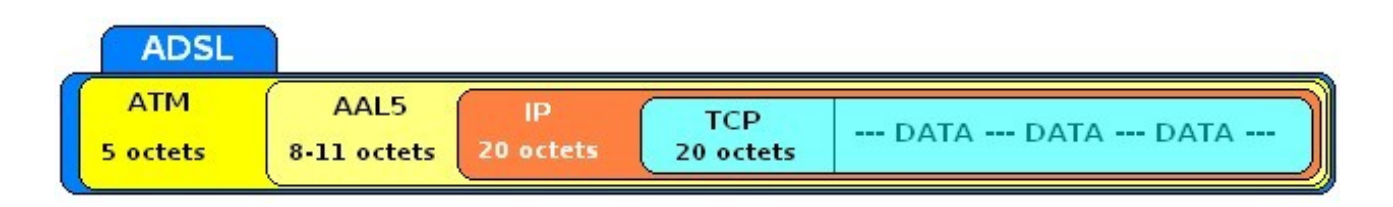

Les paramètres de configuration sont un peu différents des autres méthodes :

On est dans un environnement typiquement « informatique » avec **ATM** en couche 2 (liaison) et la modulation **ADSL** en couche 1 (physique)

Chez Free, l'adresse **IP** est statique.

IPoA O Obtain an IP address automatically via DHCP client IP Assignment O Use the following IP address IP Address Netmask Gateway **RIP** RIP v1 RIP v2 RIP v2 Multicast 1500 **MTU NAT CEnable ODisable** TCP MSS Clamp C Enable O Disable

# toute la bande passante.

**Classe ATM**

#### **Type de connexion**

On a intérêt à utiliser l'encapsulation VCMUX et non LLC/SNAP.

 Le multiplexage LLC/SNAP sert au transport multiprotocoles via le même numéro VPI/VCI de session virtuelle ATM VCC,

Il ajoute entre AAL5 et ATM des entêtes supplémentaires qui ne servent en pratique qu'à indiquer dans chaque trame le type de trame contenu. Dans le cas de PPPoA, les trames PPP contiennent déjà cette information dans leur champ type qui occupe la même position que le champ de type LLC/SNAP.

Dans le cas de PPPoE, LLC/SNAP est la seule méthode utilisable.

# 5. AUTRES PARAMÈTRES POUR L'ATM SUR ADSL

#### **ATM VC Setting**

Les cellules ATM sont identifiées (en France) par le circuit virtuel VPI=8 et VCI=35 entre le modem d'abonné et le DSLAM; le choix de ces valeurs est arbitraire et sans grande importance technique puisque la liaison ADSL en boucle locale est par nature une liaison point-à-point où les deux extrémités sont bien identifiés et invariables. Une fois parvenues au DSLAM, ces trames sont dés-encapsulées et seront identifiés de façon différente.

Indique quelle règle est utilisée pour le multiplexage (inutile sur ADSL). CBR garanti un débit constant des cellules (avec une couche d'adaptation AAL1 : utile pour la voix). UBR utilise

#### **ATM VC Setting**

ATM Class

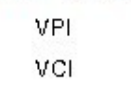

**ATM** 

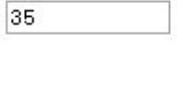

 $\overline{8}$ 

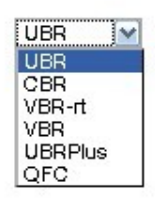

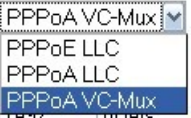

#### Type de connexion

# 6. ANNEXES

### **Conclusion**

L'empilement des protocoles au-dessus d'ADSL ajoute de nombreux octets d'entête qui limitent le débit utile (payload) à moins de 80% du débit ATM; le plus efficace étant IpoA et le moins efficace PPPoE.

### **Configuration recommandée**

PPPoA avec l'option VC-Mux; VPI=8; VCI=35.

#### **Bibliographie**

[http://www.oplnk.net/files/WhitePaper\\_EncapsOverheads.pdf](http://www.oplnk.net/files/WhitePaper_EncapsOverheads.pdf)

[http://www.linuxshowcase.org/2000/2000papers/papers/skoll/skoll\\_html/index.html](http://www.linuxshowcase.org/2000/2000papers/papers/skoll/skoll_html/index.html)

### **Documentation technique**

L'entête LLC/SNAP

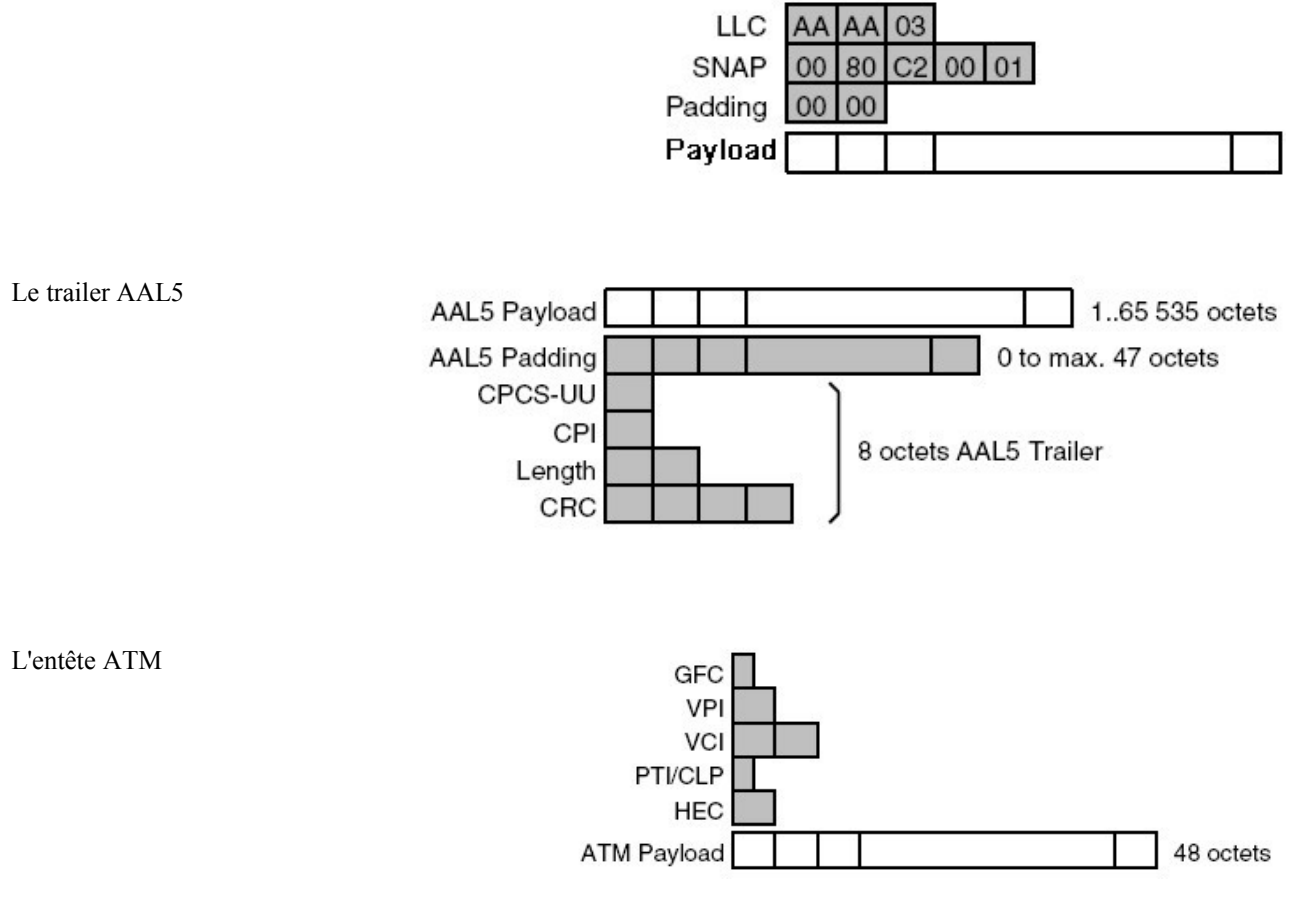